## Manage scientific papers linux >>>CLICK HERE<

Manage scientific papers linux

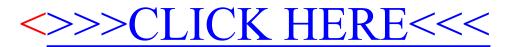